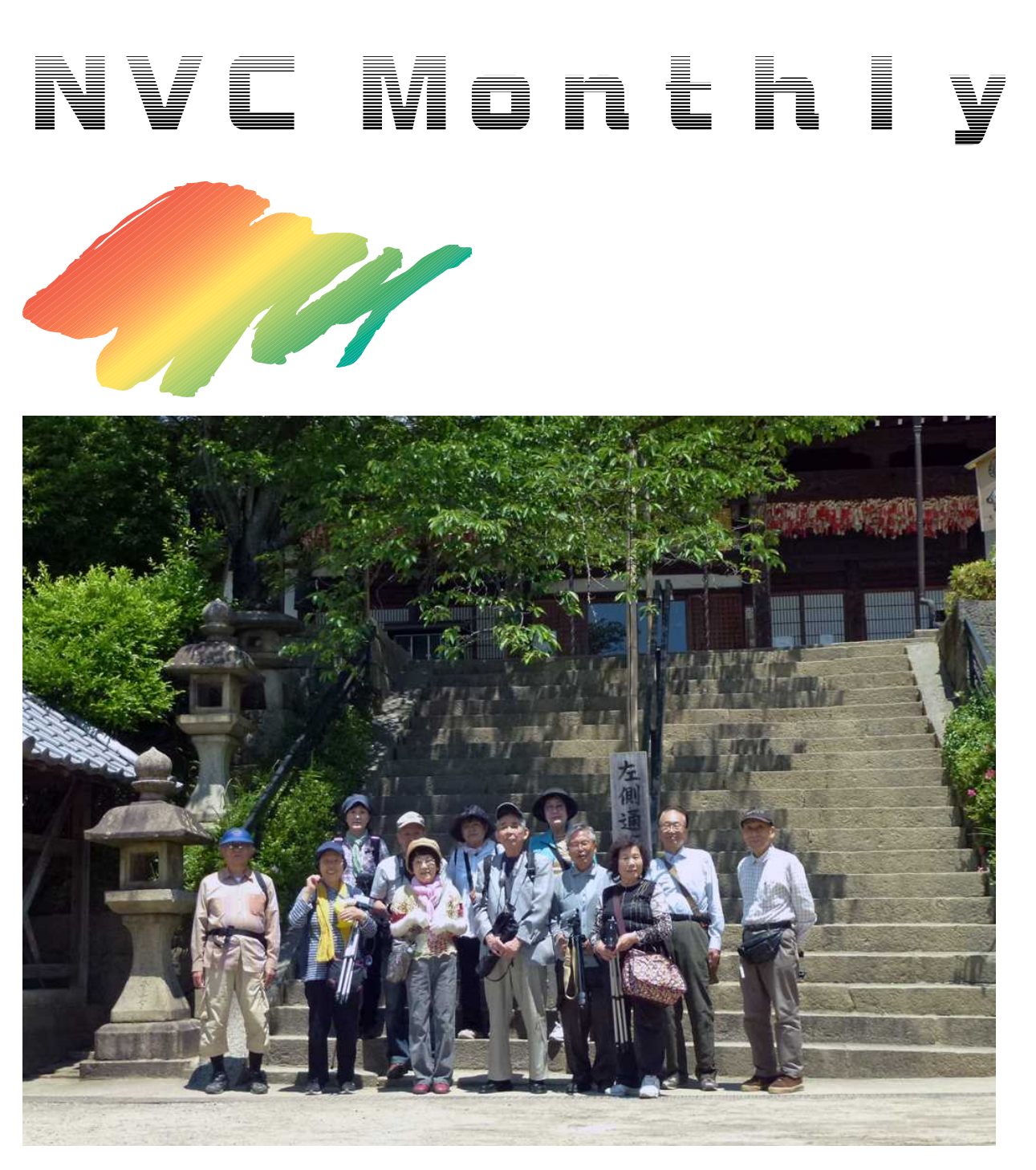

映像協会初級撮影・編集講習会(野崎観音)

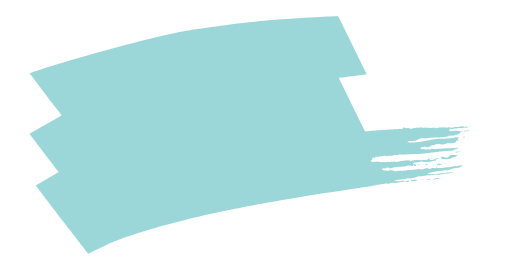

F

50

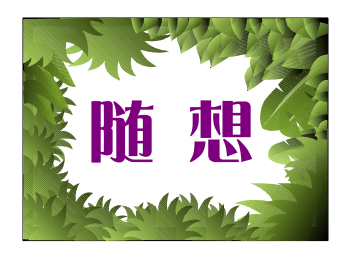

 $\langle$ 

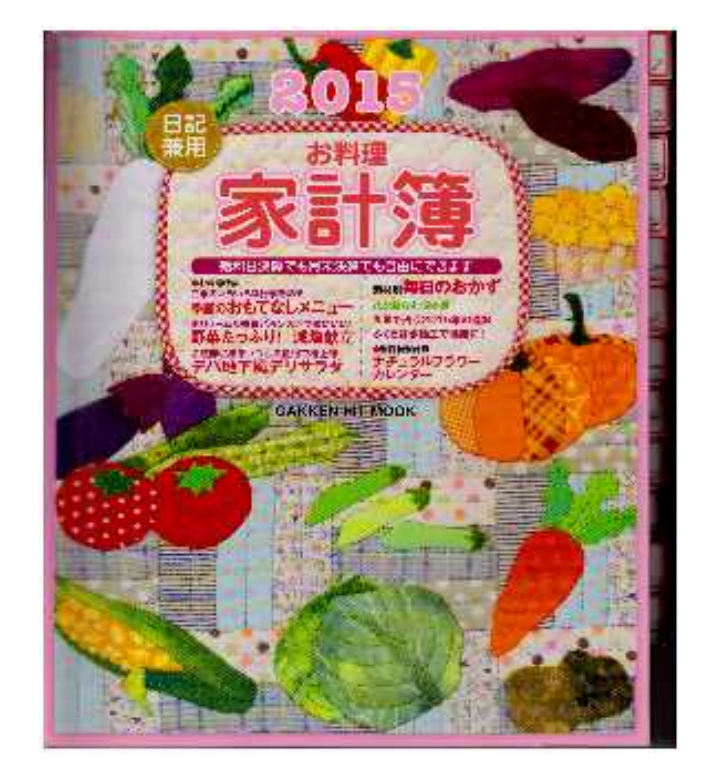

 $\mathbf F$ 

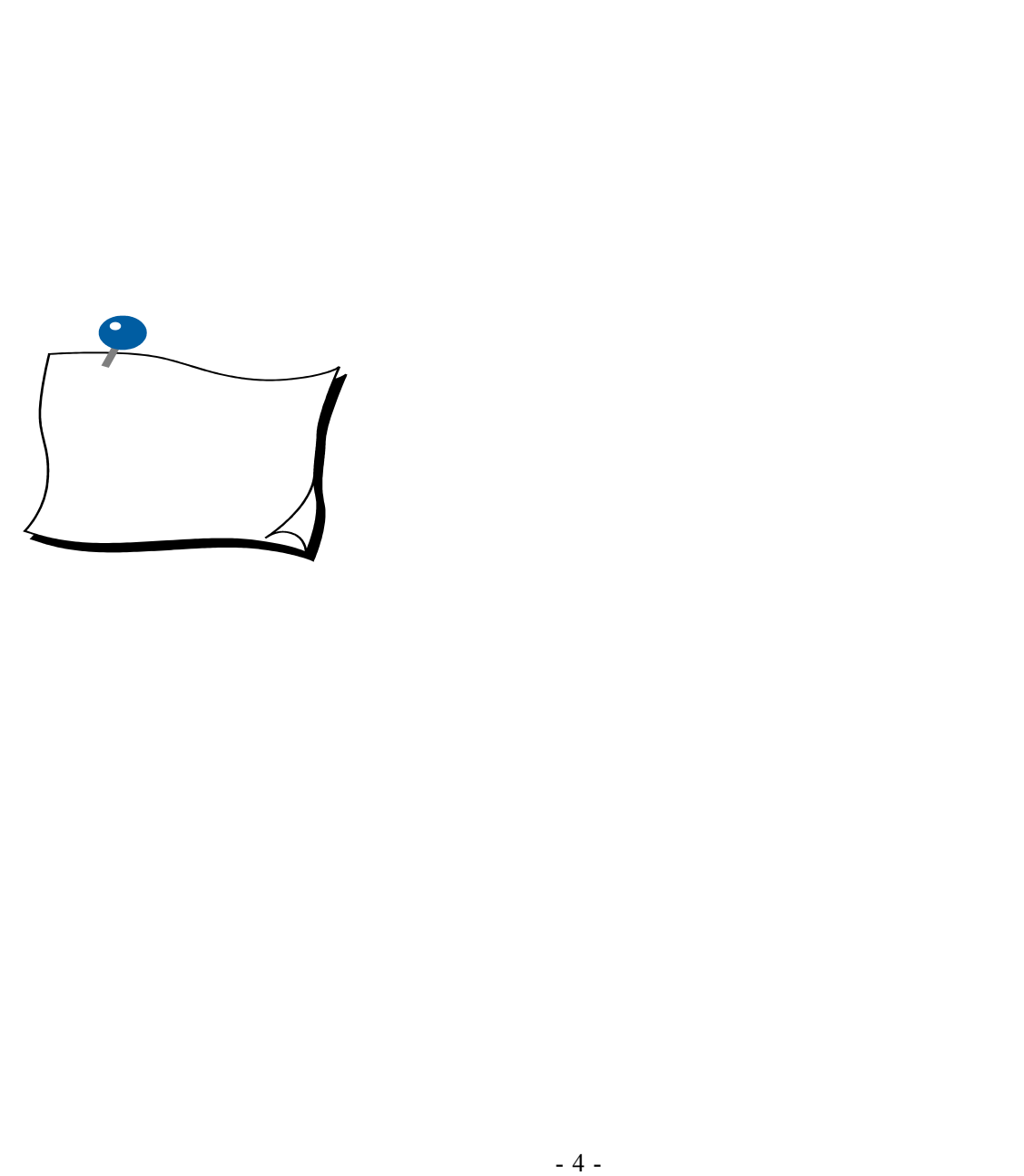